## **www.mathsenligne.com ECHANTILLONNAGE EXERCICES 1B**

Le taux de réussite au bac dans un établissement scolaire est « normalement » de 80%. Ce taux est obtenu en faisant la moyenne des taux de réussite de ces dernières années.

Cette année le lycée présentera 500 élèves au bac. On appellera X la variable aléatoire correspondant au nombre de candidats qui obtiendront le bac.

Un tableur a donné les probabilités  $p(X = x_i)$  et  $p(X \leq x_i)$ .

On a récapitulé ces valeurs dans le tableau ci-contre :

A l'aide de ces valeurs, répondre aux questions suivantes :

**a.**  $p(X = 400) =$ 

**b.** 
$$
p(X = 393) =
$$

- **c.**  $p(X \leq 400)$
- **d.**  $p(X \leq 410)$ =
- **e.**  $p(X \le 300) =$
- **f.**  $p(X \le 500) =$
- **g.** La probabilité d'avoir au plus 405 bacheliers est …
- **h.** La probabilité d'avoir au moins 380 bacheliers est …
- **i.** La probabilité d'avoir entre 399 et 401 bacheliers est …
- **j.** La probabilité d'avoir entre 395 et 405 bacheliers est …
- **k.** La probabilité d'avoir entre 390 et 410 bacheliers est …
- **l.** La probabilité d'avoir au plus 83% bacheliers est …
- **m.**La probabilité d'avoir au moins 76% bacheliers est …
- **n.** La probabilité d'avoir entre 78% et 82% de bacheliers est …
- **o.** La probabilité d'avoir entre …… % et …… % de bacheliers est 90%
- **p.** La probabilité d'avoir entre …… % et …… % de bacheliers est 95%
- **q.** La probabilité d'avoir entre …… % et …… % de bacheliers est 99%

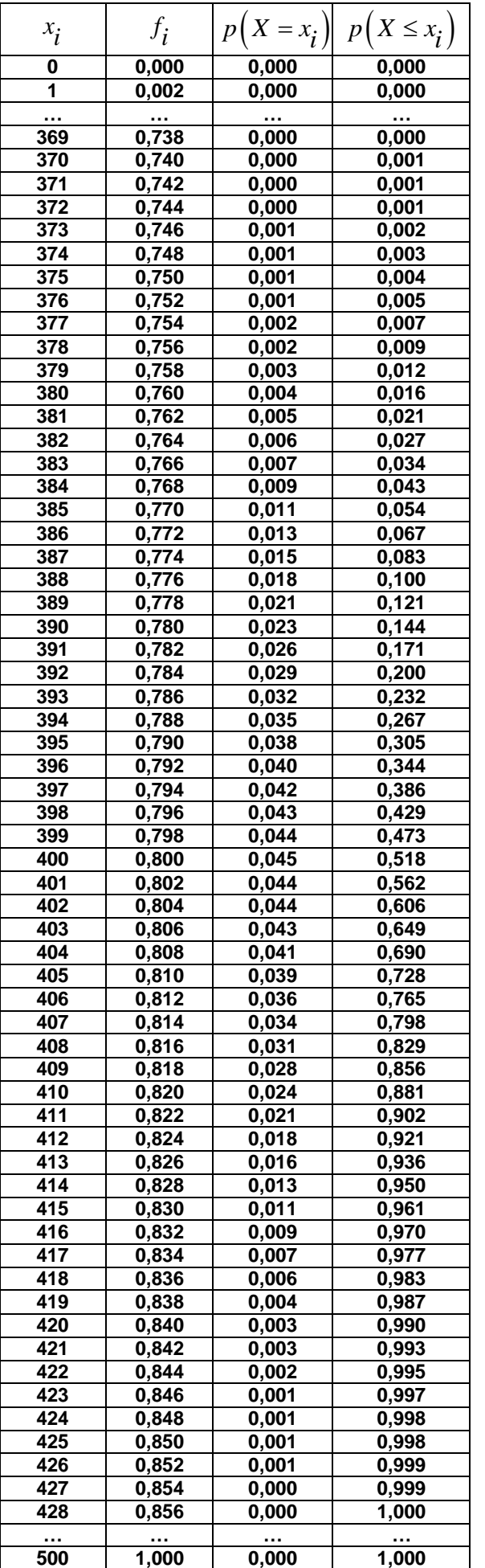

## **www.mathsenligne.com ECHANTILLONNAGE EXERCICES 1B**

**CORRIGE – Notre Dame de La Merci - Montpellier** Le taux de réussite au bac dans un établissement scolaire est « normalement » de 80%. Ce taux est obtenu en faisant la moyenne des taux de réussite de ces dernières années.

Cette année le lycée présentera 500 élèves au bac. On appellera X la variable aléatoire correspondant au nombre de candidats qui obtiendront le bac.

A l'aide de ces valeurs, répondre aux questions suivantes :

- **a.**  $p(X = 400) = 0,045$
- **b.**  $p(X = 393) = 0,032$
- **c.**  $p(X \leq 400) = 0,518$
- **d.**  $p(X \leq 410) = 0,881$

e. 
$$
p(X \le 300) = 0
$$

**f.** 
$$
p(X \le 500) = 1
$$

- **g.** La probabilité d'avoir au plus 405 bacheliers est :  $p(X \leq 405) = 0,728$
- **h.** La probabilité d'avoir au moins 380 bacheliers est …  $p(X \ge 380) = 1 - p(X \le 379) = 1 - 0,012 = 0,988$
- **i.** La probabilité d'avoir entre 399 et 401 bacheliers est …  $p(399 \le X \le 401) = 0,133$
- **j.** La probabilité d'avoir entre 395 et 405 bacheliers est …  $p(395 \le X \le 405) = p(X \le 405) - p(X \le 394) = 0,461$
- **k.** La probabilité d'avoir entre 390 et 410 bacheliers est …  $p(390 \le X \le 410) = p(X \le 410) - p(X \le 389) = 0,76$
- **l.** La probabilité d'avoir au plus 83% bacheliers est ...  $p(f_i \le 0.83) = p(X \le 415) = 0.961$

$$
p(f_i \le 0.83) = p(X \le 415) = 0.961
$$

**m.**La probabilité d'avoir au moins 76% bacheliers est …  $p(f_i \ge 0.76) = 1 - p(f_i < 0.76) = 1 - 0.012 = 0.988$ 

**n.** La probabilité d'avoir entre 78% et 82% de bacheliers est 
$$
p(0, 78 \le f_i \le 0.82) = p(f_i \le 0.82) - p(f_i < 0.78)
$$

$$
= 0,881 - 0,121 = 0,76
$$

- **o.** La probabilité d'avoir entre **77** % et **82,8** % de bacheliers est 90%
- **p.** La probabilité d'avoir entre **76,4** % et **83,8** % de bacheliers est 95%
- **q.** La probabilité d'avoir entre **75,2** % et **84,4** % de

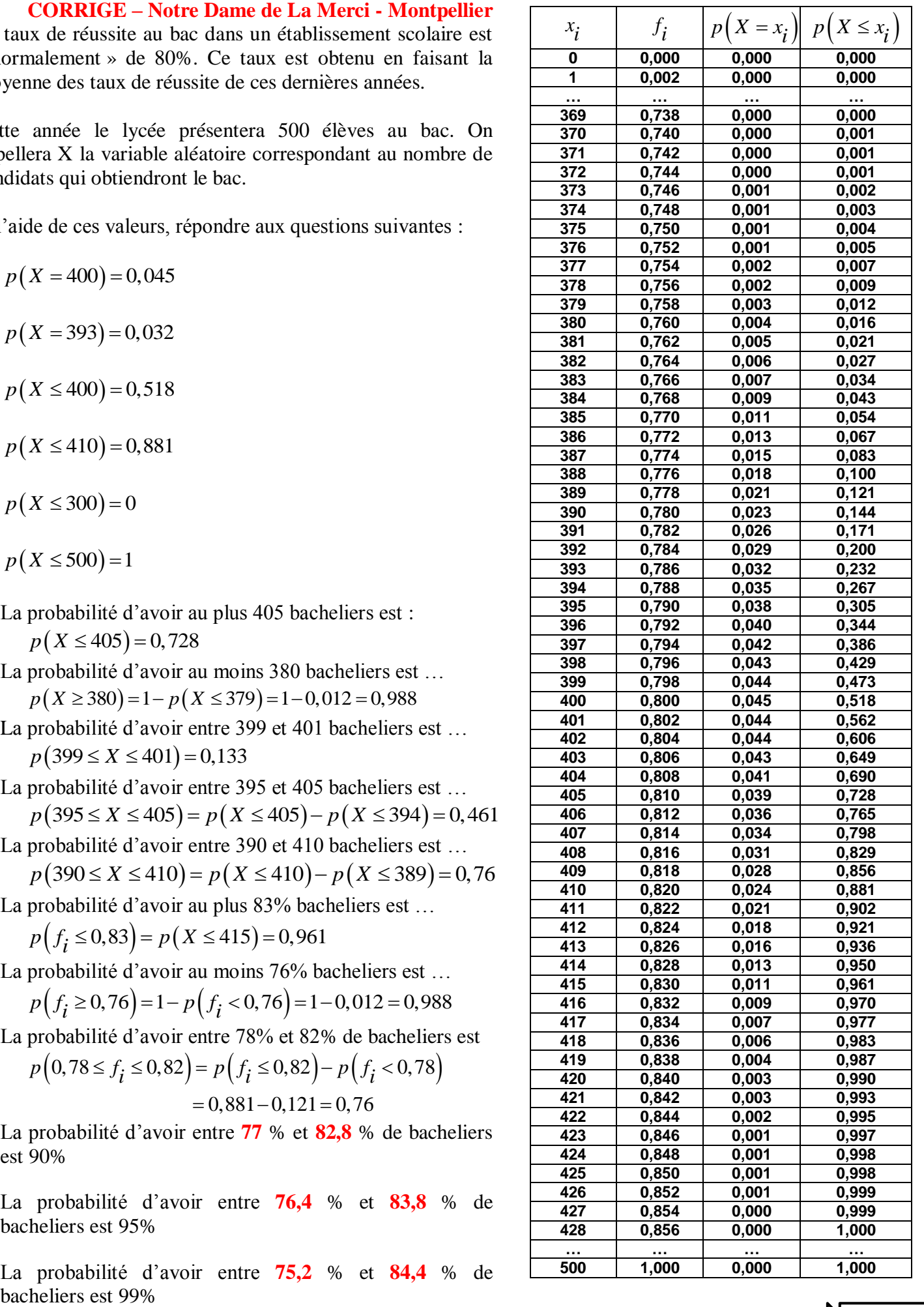